# **PageSpeed Insights**

#### **Movil**

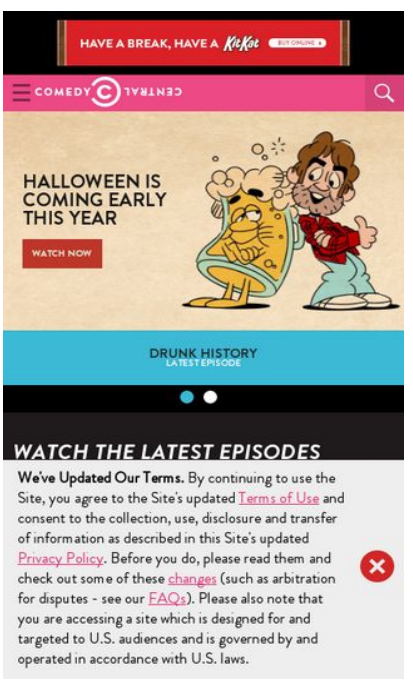

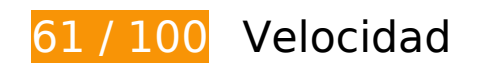

# **Elementos que debes corregir:**

# **Aprovechar el almacenamiento en caché del navegador**

Establecer una fecha de caducidad o una edad máxima en las cabeceras HTTP de los recursos estáticos indica al navegador que cargue los recursos descargados previamente del disco local en lugar de hacerlo a través de la red.

[Aprovechar el almacenamiento en caché del navegador](http://sitedesk.net/redirect.php?url=https%3A%2F%2Fdevelopers.google.com%2Fspeed%2Fdocs%2Finsights%2FLeverageBrowserCaching) de estos recursos almacenables en caché:

- http://load77.exelator.com/pixel.gif (no se ha especificado el tiempo de expiración)
- https://btg.mtvnservices.com/aria/images/redclose.png (no se ha especificado el tiempo de expiración)
- https://static.adsafeprotected.com/skeleton.js (no se ha especificado el tiempo de expiración)
- https://zn87b2gchqlbyp0jn-viacom.siteintercept.qualtrics.com/WRSiteInterceptEngine/?Q\_ZI D=ZN\_87b2gCHQLbYp0Jn&Q\_LOC=http%3A%2F%2Fwww.cc.com%2F&t=1532445893303 (60 segundos)

- http://js-sec.indexww.com/ht/p/184606-212597042364949.js (9,6 minutos)
- http://pixel.quantserve.com/api/segments.json?a=p-94wNw88f65Rhk&callback=btg.QuantC ast.Ads.setCookieDemoTargetVal (10 minutos)
- http://www.cc.com/site/assets/js/at.js (10,2 minutos)
- https://www.googletagservices.com/tag/js/gpt.js (15 minutos)
- https://connect.facebook.net/en\_US/fbevents.js (20 minutos)
- https://connect.facebook.net/signals/config/331289063738687?v=2.8.23&r=stable (20 minutos)
- http://pagead2.googlesyndication.com/pagead/osd.js (60 minutos)
- https://www.googletagservices.com/dcm/dcmads.js (60 minutos)
- http://btg.mtvnservices.com/aria/bentojs.js?site=cc.com&v=1.13.3 (2 horas)
- http://btg.mtvnservices.com/aria/coda.html?site=cc.com&v=3.22&stage=1 (2 horas)
- https://js-agent.newrelic.com/nr-spa-1071.min.js (2 horas)
- http://btg.mtvnservices.com/aria/projectX/projectX.html (5,3 horas)

# **Eliminar el JavaScript que bloquea la visualización y el CSS del contenido de la mitad superior de la página**

Tu página tiene 1 recursos de secuencias de comandos y 1 recursos CSS que provocan un bloqueo. Ello causa un retraso en el procesamiento de la página.

No se ha podido visualizar el contenido de la mitad superior de la página sin tener que esperar a que se cargara alguno de los recursos. Intenta aplazar o cargar de forma asíncrona los recursos que bloquean la visualización, o bien inserta porciones críticas de dichos recursos directamente en el **HTML** 

[Quitar el JavaScript que bloquea la visualización de contenido:](http://sitedesk.net/redirect.php?url=https%3A%2F%2Fdevelopers.google.com%2Fspeed%2Fdocs%2Finsights%2FBlockingJS)

http://www.cc.com/media/base.js?hash=4acf95c3978aa34

[Optimizar la entrega de CSS](http://sitedesk.net/redirect.php?url=https%3A%2F%2Fdevelopers.google.com%2Fspeed%2Fdocs%2Finsights%2FOptimizeCSSDelivery) de estas URL:

http://www.cc.com/media/base.css?hash=a8e259b91969939

# **Elementos que puedes plantearte corregir:**

## **Habilitar compresión**

Comprimir recursos con gzip o con deflate puede reducir el número de bytes enviados a través de la red.

[Habilitar la compresión](http://sitedesk.net/redirect.php?url=https%3A%2F%2Fdevelopers.google.com%2Fspeed%2Fdocs%2Finsights%2FEnableCompression) de estos recursos para reducir su tamaño de transferencia en 4,4 KB (reducción del 54 %).

- Si se comprime http://c.amazon-adsystem.com/bao-csm/aps-comm/aps\_csm.js, supondría un ahorro de 3,7 KB (reducción del 59 %).
- Si se comprime http://www.cc.com/feeds/ent\_m099/d6838821-3e2e-4169-be05-9b9a2485d7 f1?hash=d2ff09ff011c6c615fd732e02f6374f212858ef8, supondría un ahorro de 281 B (reducción del 39 %).
- Si se comprime http://www.cc.com/feeds/ent\_m099/ed9ccbdadf0d-4869-b761-f8ab374d5f3c?hash=acf40dc0847316aefb785f0cbf505c340311daf2, supondría un ahorro de 252 B (reducción del 37 %).
- Si se comprime http://www.cc.com/feeds/ent\_m208/V1\_0\_1/8b97ee56-c5eb-4c09-9eae-477b e39e7166?hash=a1bbff2080175b289f15f9df628b2a14953e8a75, supondría un ahorro de 163 B (reducción del 35 %).

## **Minificar HTML**

Compactar el código HTML, incluido cualquier código CSS y JavaScript insertado que contenga, puede ahorrar una gran cantidad de bytes de datos y acelerar los tiempos de descarga y análisis.

[Reducir HTML](http://sitedesk.net/redirect.php?url=https%3A%2F%2Fdevelopers.google.com%2Fspeed%2Fdocs%2Finsights%2FMinifyResources) de estos recursos para reducir su tamaño en 1,3 KB (reducción del 19 %).

• Si se reduce http://fast.mtvn.demdex.net/DSD-gz/mtvn-dest.html?targus=1&targusvalidttl= 14400&bizo=1&bizovalidttl=14400&nexac=1&nexacvalidttl=14400&acx=1&acxvalidttl=14 400&addthis=1&addthisvalidttl=14400&is\_exelate=1&exvalidttl=302400&is\_mediamath=1 &mmvalidttl=10080&rubicon=1&rubiconvalidttl=14400&tapad=1&tapadvalidttl=20160&vid =1&vidvalidttl=10080&qtct=1&qtctvalidttl=20160, supondría un ahorro de 1,3 KB (reducción del 19 %) después de la compresión.

## **Minificar JavaScript**

Compactar el código JavaScript puede ahorrar una gran cantidad de bytes de datos y acelerar los tiempos de descarga, análisis y ejecución.

[Reducir JavaScript](http://sitedesk.net/redirect.php?url=https%3A%2F%2Fdevelopers.google.com%2Fspeed%2Fdocs%2Finsights%2FMinifyResources) de estos recursos para reducir su tamaño en 479 B (reducción del 18 %).

- Si se reduce http://btg.mtvnservices.com/aria/projectX/projectX.html, supondría un ahorro de 330 B (reducción del 16 %) después de la compresión.
- Si se reduce http://btg.mtvnservices.com/aria/uuid.html?3pc=1, supondría un ahorro de 149 B (reducción del 26 %) después de la compresión.

## **Optimizar imágenes**

Formatear y comprimir correctamente las imágenes puede ahorrar una gran cantidad de bytes de datos.

[Optimizar estas imágenes](http://sitedesk.net/redirect.php?url=https%3A%2F%2Fdevelopers.google.com%2Fspeed%2Fdocs%2Finsights%2FOptimizeImages) para reducir su tamaño en 70,1 KB (reducción del 38 %).

- Si se comprime https://comedycentral.mtvnimages.com/images/shows/tds/videos/season\_23 /23129/ds\_23\_129.jpg?quality=0.91&width=762&height=405&crop=true, supondría un ahorro de 35 KB (reducción del 38 %).
- Si se comprime https://comedycentral.mtvnimages.com/images/shows/Detroiters/Video Thu mbnails/\_season\_2/205/detroiters\_02\_005\_10.jpg?quality=0.91&width=762&height=405&cr op=true, supondría un ahorro de 33,4 KB (reducción del 39 %).
- Si se comprime https://s0.2mdn.net/8376184/HSY\_Kit\_Kat\_Kit\_Kat\_KTK\_National\_2\_OLV\_NA BNR\_JPGF\_300x50\_VAST\_Break\_Final.png, supondría un ahorro de 1,3 KB (reducción del 23 %).
- Si se comprime http://www.cc.com/sitewide/images/modules/snap/icon\_search\_btn\_wht.png, supondría un ahorro de 373 B (reducción del 39 %).

## **Prioriza el contenido visible**

Tu página requiere indicaciones completas de red adicionales para procesar el contenido destacado en la parte superior de la página. Para obtener un rendimiento óptimo, reduce la cantidad de HTML necesario para procesar dicho contenido.

Toda la respuesta HTML no era suficiente para visualizar el contenido de la mitad superior de la página. Esto suele indicar que eran necesarios recursos adicionales, que se cargan después del análisis de HTML, para presentar este contenido. [Prioriza el contenido visible](http://sitedesk.net/redirect.php?url=https%3A%2F%2Fdevelopers.google.com%2Fspeed%2Fdocs%2Finsights%2FPrioritizeVisibleContent) que se necesita para visualizar el contenido de la mitad superior de la página incluyéndolo directamente en la respuesta HTML.

- Con la respuesta HTML completa, solo se ha podido renderizar aproximadamente el 3 % del contenido definitivo de la mitad superior de la página.
- Haz clic para ver cómo queda con solo la respuesta HTML: snapshot:3

# **3 reglas aprobadas**

### **Evitar redirecciones a páginas de destino**

Tu página no tiene redireccionamientos. Más información sobre cómo [evitar redireccionamientos de](http://sitedesk.net/redirect.php?url=https%3A%2F%2Fdevelopers.google.com%2Fspeed%2Fdocs%2Finsights%2FAvoidRedirects) [páginas de destino](http://sitedesk.net/redirect.php?url=https%3A%2F%2Fdevelopers.google.com%2Fspeed%2Fdocs%2Finsights%2FAvoidRedirects)

### **Reducir el tiempo de respuesta del servidor**

Tu servidor respondió rápidamente. Más información sobre la [optimización del tiempo de respuesta](http://sitedesk.net/redirect.php?url=https%3A%2F%2Fdevelopers.google.com%2Fspeed%2Fdocs%2Finsights%2FServer) [del servidor](http://sitedesk.net/redirect.php?url=https%3A%2F%2Fdevelopers.google.com%2Fspeed%2Fdocs%2Finsights%2FServer)

### **Minificar CSS**

El CSS está reducido. Más información sobre la [reducción del CSS](http://sitedesk.net/redirect.php?url=https%3A%2F%2Fdevelopers.google.com%2Fspeed%2Fdocs%2Finsights%2FMinifyResources)

# **99 / 100** Experiencia de usuario

# **Elementos que puedes plantearte corregir:**

## **Aplicar el tamaño adecuado a los botones táctiles**

Puede que algunos enlaces y botones de la página web sean demasiado pequeños para que los usuarios puedan tocarlos en una pantalla táctil. Quizás debas [aplicar un tamaño más grande a los](http://sitedesk.net/redirect.php?url=https%3A%2F%2Fdevelopers.google.com%2Fspeed%2Fdocs%2Finsights%2FSizeTapTargetsAppropriately) [botones táctiles](http://sitedesk.net/redirect.php?url=https%3A%2F%2Fdevelopers.google.com%2Fspeed%2Fdocs%2Finsights%2FSizeTapTargetsAppropriately) para proporcionar una experiencia de usuario mejor.

Los botones táctiles siguientes están cerca de otros y puede que necesiten más espacio a su alrededor.

- El botón táctil <a href="/" class="logo"></a> está cerca de 1 botones táctiles final.
- El botón táctil <a href="/" class="logo"></a> está cerca de 1 botones táctiles final.
- El botón táctil <li class="ent m050 item tab active"></li> y 1 más están cerca de otros botones táctiles final.
- El botón táctil <a href="#"> está cerca de 1 botones táctiles final.
- El botón táctil < a href="#"> está cerca de 1 botones táctiles final.
- El botón táctil <a href="http://www.cc....-s-house-party">Adam Devine&#39;s House Party</a> está cerca de 1 botones táctiles.
- El botón táctil <a href="http://www.cc.…l/terms-of-use" class="balaLink preventAcceptance">Terms of Use</a> y 2 más están cerca de otros botones táctiles final.

# **4 reglas aprobadas**

### **Evitar los plugins**

Parece que tu página no utiliza plugins y esto podría impedir que el contenido se utilice en muchas plataformas. Puedes obtener más información acerca de la importancia de [evitar los plugins.](http://sitedesk.net/redirect.php?url=https%3A%2F%2Fdevelopers.google.com%2Fspeed%2Fdocs%2Finsights%2FAvoidPlugins)

### **Configurar ventana gráfica**

Tu página especifica una ventana gráfica que se adapta al tamaño del dispositivo, lo que permite

que se procese correctamente en todos los dispositivos. Más información sobre cómo [configurar](http://sitedesk.net/redirect.php?url=https%3A%2F%2Fdevelopers.google.com%2Fspeed%2Fdocs%2Finsights%2FConfigureViewport) [ventanas gráficas.](http://sitedesk.net/redirect.php?url=https%3A%2F%2Fdevelopers.google.com%2Fspeed%2Fdocs%2Finsights%2FConfigureViewport)

## **Adaptación del contenido a la ventana gráfica**

El contenido de tu página encaja con la ventana gráfica. Más información sobre cómo [adaptar el](http://sitedesk.net/redirect.php?url=https%3A%2F%2Fdevelopers.google.com%2Fspeed%2Fdocs%2Finsights%2FSizeContentToViewport) [contenido a la ventana gráfica](http://sitedesk.net/redirect.php?url=https%3A%2F%2Fdevelopers.google.com%2Fspeed%2Fdocs%2Finsights%2FSizeContentToViewport)

### **Utilizar tamaños de fuente que se puedan leer**

El texto de la página es legible. Más información sobre cómo [utilizar tamaños de fuente que se](http://sitedesk.net/redirect.php?url=https%3A%2F%2Fdevelopers.google.com%2Fspeed%2Fdocs%2Finsights%2FUseLegibleFontSizes) [puedan leer.](http://sitedesk.net/redirect.php?url=https%3A%2F%2Fdevelopers.google.com%2Fspeed%2Fdocs%2Finsights%2FUseLegibleFontSizes)

#### **Ordenador**

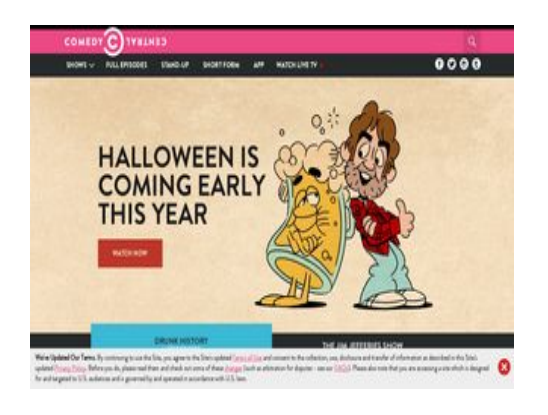

**82 / 100** Velocidad

 **Elementos que debes corregir:** 

**Eliminar el JavaScript que bloquea la visualización y el CSS del contenido de la mitad superior de la página**

Tu página tiene 1 recursos de secuencias de comandos y 1 recursos CSS que provocan un bloqueo. Ello causa un retraso en el procesamiento de la página.

No se ha podido visualizar el contenido de la mitad superior de la página sin tener que esperar a que se cargara alguno de los recursos. Intenta aplazar o cargar de forma asíncrona los recursos que bloquean la visualización, o bien inserta porciones críticas de dichos recursos directamente en el HTML.

[Quitar el JavaScript que bloquea la visualización de contenido:](http://sitedesk.net/redirect.php?url=https%3A%2F%2Fdevelopers.google.com%2Fspeed%2Fdocs%2Finsights%2FBlockingJS)

http://www.cc.com/media/base.js?hash=4acf95c3978aa34

[Optimizar la entrega de CSS](http://sitedesk.net/redirect.php?url=https%3A%2F%2Fdevelopers.google.com%2Fspeed%2Fdocs%2Finsights%2FOptimizeCSSDelivery) de estas URL:

http://www.cc.com/media/base.css?hash=a8e259b91969939

 **Elementos que puedes plantearte corregir:** 

**Habilitar compresión**

Comprimir recursos con gzip o con deflate puede reducir el número de bytes enviados a través de la red.

[Habilitar la compresión](http://sitedesk.net/redirect.php?url=https%3A%2F%2Fdevelopers.google.com%2Fspeed%2Fdocs%2Finsights%2FEnableCompression) de estos recursos para reducir su tamaño de transferencia en 4,4 KB (reducción del 54 %).

- Si se comprime http://c.amazon-adsystem.com/bao-csm/aps-comm/aps\_csm.js, supondría un ahorro de 3,7 KB (reducción del 59 %).
- Si se comprime http://www.cc.com/feeds/ent\_m099/d6838821-3e2e-4169-be05-9b9a2485d7 f1?hash=d2ff09ff011c6c615fd732e02f6374f212858ef8, supondría un ahorro de 281 B (reducción del 39 %).
- Si se comprime http://www.cc.com/feeds/ent\_m099/ed9ccbdadf0d-4869-b761-f8ab374d5f3c?hash=acf40dc0847316aefb785f0cbf505c340311daf2, supondría un ahorro de 252 B (reducción del 37 %).
- Si se comprime http://www.cc.com/feeds/ent\_m208/V1\_0\_1/8b97ee56-c5eb-4c09-9eae-477b e39e7166?hash=a1bbff2080175b289f15f9df628b2a14953e8a75, supondría un ahorro de 163 B (reducción del 35 %).

**Aprovechar el almacenamiento en caché del navegador**

Establecer una fecha de caducidad o una edad máxima en las cabeceras HTTP de los recursos estáticos indica al navegador que cargue los recursos descargados previamente del disco local en lugar de hacerlo a través de la red.

[Aprovechar el almacenamiento en caché del navegador](http://sitedesk.net/redirect.php?url=https%3A%2F%2Fdevelopers.google.com%2Fspeed%2Fdocs%2Finsights%2FLeverageBrowserCaching) de estos recursos almacenables en caché:

- http://load77.exelator.com/pixel.gif (no se ha especificado el tiempo de expiración)
- https://btg.mtvnservices.com/aria/images/redclose.png (no se ha especificado el tiempo de expiración)
- https://zn87b2gchqlbyp0jn-viacom.siteintercept.qualtrics.com/WRSiteInterceptEngine/?Q\_ZI D=ZN\_87b2gCHQLbYp0Jn&Q\_LOC=http%3A%2F%2Fwww.cc.com%2F&t=1532445905705 (60 segundos)
- http://js-sec.indexww.com/ht/p/184606-212597042364949.js (9,4 minutos)
- http://www.cc.com/site/assets/js/at.js (10 minutos)
- http://pixel.quantserve.com/api/segments.json?a=p-94wNw88f65Rhk&callback=btg.QuantC ast.Ads.setCookieDemoTargetVal (10 minutos)
- https://www.googletagservices.com/tag/js/gpt.js (15 minutos)
- https://connect.facebook.net/en\_US/fbevents.js (20 minutos)
- https://connect.facebook.net/signals/config/331289063738687?v=2.8.23&r=stable (20 minutos)
- http://pagead2.googlesyndication.com/pagead/osd.js (60 minutos)
- http://btg.mtvnservices.com/aria/bentojs.js?site=cc.com&v=1.13.3 (2 horas)
- http://btg.mtvnservices.com/aria/coda.html?site=cc.com&v=3.22&stage=1 (2 horas)
- https://js-agent.newrelic.com/nr-spa-1071.min.js (2 horas)
- http://btg.mtvnservices.com/aria/projectX/projectX.html (3,7 horas)
- https://z.moatads.com/viacom49523853919/moatad.js (5,7 horas)

#### **Minificar HTML**

Compactar el código HTML, incluido cualquier código CSS y JavaScript insertado que contenga, puede ahorrar una gran cantidad de bytes de datos y acelerar los tiempos de descarga y análisis.

#### **Ordenador**

[Reducir HTML](http://sitedesk.net/redirect.php?url=https%3A%2F%2Fdevelopers.google.com%2Fspeed%2Fdocs%2Finsights%2FMinifyResources) de estos recursos para reducir su tamaño en 1,3 KB (reducción del 19 %).

• Si se reduce http://fast.mtvn.demdex.net/DSD-gz/mtvn-dest.html?targus=1&targusvalidttl= 14400&bizo=1&bizovalidttl=14400&nexac=1&nexacvalidttl=14400&acx=1&acxvalidttl=14 400&addthis=1&addthisvalidttl=14400&is\_exelate=1&exvalidttl=302400&is\_mediamath=1 &mmvalidttl=10080&rubicon=1&rubiconvalidttl=14400&tapad=1&tapadvalidttl=20160&vid =1&vidvalidttl=10080&qtct=1&qtctvalidttl=20160, supondría un ahorro de 1,3 KB (reducción del 19 %) después de la compresión.

#### **Minificar JavaScript**

Compactar el código JavaScript puede ahorrar una gran cantidad de bytes de datos y acelerar los tiempos de descarga, análisis y ejecución.

[Reducir JavaScript](http://sitedesk.net/redirect.php?url=https%3A%2F%2Fdevelopers.google.com%2Fspeed%2Fdocs%2Finsights%2FMinifyResources) de estos recursos para reducir su tamaño en 479 B (reducción del 18 %).

- Si se reduce http://btg.mtvnservices.com/aria/projectX/projectX.html, supondría un ahorro de 330 B (reducción del 16 %) después de la compresión.
- Si se reduce http://btg.mtvnservices.com/aria/uuid.html?3pc=1, supondría un ahorro de 149 B (reducción del 26 %) después de la compresión.

## **Optimizar imágenes**

Formatear y comprimir correctamente las imágenes puede ahorrar una gran cantidad de bytes de datos.

[Optimizar estas imágenes](http://sitedesk.net/redirect.php?url=https%3A%2F%2Fdevelopers.google.com%2Fspeed%2Fdocs%2Finsights%2FOptimizeImages) para reducir su tamaño en 1,4 KB (reducción del 51 %).

- Al comprimir o modificar el tamaño de https://btg.mtvnservices.com/aria/images/redclose.png puedes ahorrarte 1 KB (un 57 % menos).
- Si se comprime http://www.cc.com/sitewide/images/modules/snap/icon\_search\_btn\_wht.png, supondría un ahorro de 373 B (reducción del 39 %).

# **Prioriza el contenido visible**

Tu página requiere indicaciones completas de red adicionales para procesar el contenido destacado en la parte superior de la página. Para obtener un rendimiento óptimo, reduce la cantidad de HTML necesario para procesar dicho contenido.

Toda la respuesta HTML no era suficiente para visualizar el contenido de la mitad superior de la página. Esto suele indicar que eran necesarios recursos adicionales, que se cargan después del análisis de HTML, para presentar este contenido. [Prioriza el contenido visible](http://sitedesk.net/redirect.php?url=https%3A%2F%2Fdevelopers.google.com%2Fspeed%2Fdocs%2Finsights%2FPrioritizeVisibleContent) que se necesita para visualizar el contenido de la mitad superior de la página incluyéndolo directamente en la respuesta HTML.

- Con la respuesta HTML completa, solo se ha podido renderizar aproximadamente el 4 % del contenido definitivo de la mitad superior de la página.
- Haz clic para ver cómo queda con solo la respuesta HTML: snapshot:3

# **3 reglas aprobadas**

### **Evitar redirecciones a páginas de destino**

Tu página no tiene redireccionamientos. Más información sobre cómo [evitar redireccionamientos de](http://sitedesk.net/redirect.php?url=https%3A%2F%2Fdevelopers.google.com%2Fspeed%2Fdocs%2Finsights%2FAvoidRedirects) [páginas de destino](http://sitedesk.net/redirect.php?url=https%3A%2F%2Fdevelopers.google.com%2Fspeed%2Fdocs%2Finsights%2FAvoidRedirects)

### **Reducir el tiempo de respuesta del servidor**

Tu servidor respondió rápidamente. Más información sobre la **[optimización del tiempo de respuesta](http://sitedesk.net/redirect.php?url=https%3A%2F%2Fdevelopers.google.com%2Fspeed%2Fdocs%2Finsights%2FServer)** [del servidor](http://sitedesk.net/redirect.php?url=https%3A%2F%2Fdevelopers.google.com%2Fspeed%2Fdocs%2Finsights%2FServer)

## **Minificar CSS**

El CSS está reducido. Más información sobre la [reducción del CSS](http://sitedesk.net/redirect.php?url=https%3A%2F%2Fdevelopers.google.com%2Fspeed%2Fdocs%2Finsights%2FMinifyResources)